### Савицкая Ирина Владимировна, учитель математики

## государственного учреждения образования «Речицкая районная гимназия»

## **Мастер-класс**

# **Тема: «Хоть поверьте, хоть проверьте...» (проектно-исследовательская деятельность учащихся как основа формирования творческих способностей).**

**Автор:** Савицкая Ирина Владимировна, учитель математики государственного учреждения образования «Речицкая районная гимназия».

**Цель:** создание условий для понимания сущности технологии «Метод проектов» путем организации пространства для профессионального общения.

**Целевая группа:** участники педагогического рождественского фестиваля.

## **Задачи:**

- создать условия для профессионального самосовершенствования педагогов;

- создать условия для усвоения эффективных приѐмов по организации внеурочной проектной деятельности учащихся;

- содействовать осознанию участниками мастер-класса значимости приобретенного опыта.

### **Продолжительность:** 1 ч. 20 мин.

**Материалы и инструменты:** презентация, таблички для организации этапа знакомства, маркеры, рисунки для диагностики эмоционального состояния участников на начало мастер-класса, бумажные ладошки для организации этапа целеполагания, карточки с заданиями по работе с текстом, бумага для создания моделей куба методом оригами, бумага для создания модели тетраэдра, модели для работы над заданиями проекта «Математика и жизнь», призы наиболее активным участникам мастер-класса, фигурки-стикеры для проведения рефлексии.

**Оборудование:** проектор, ноутбук.

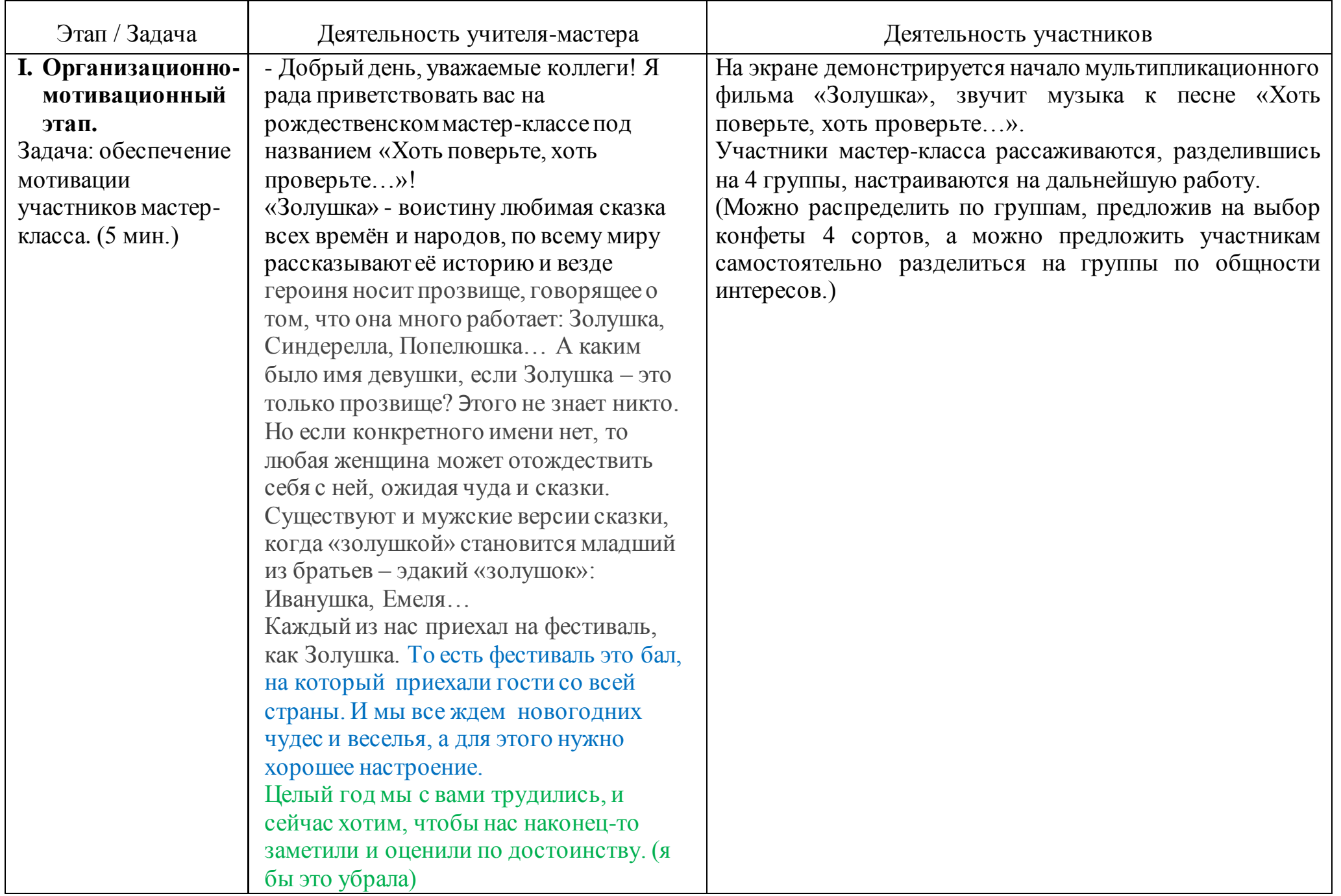

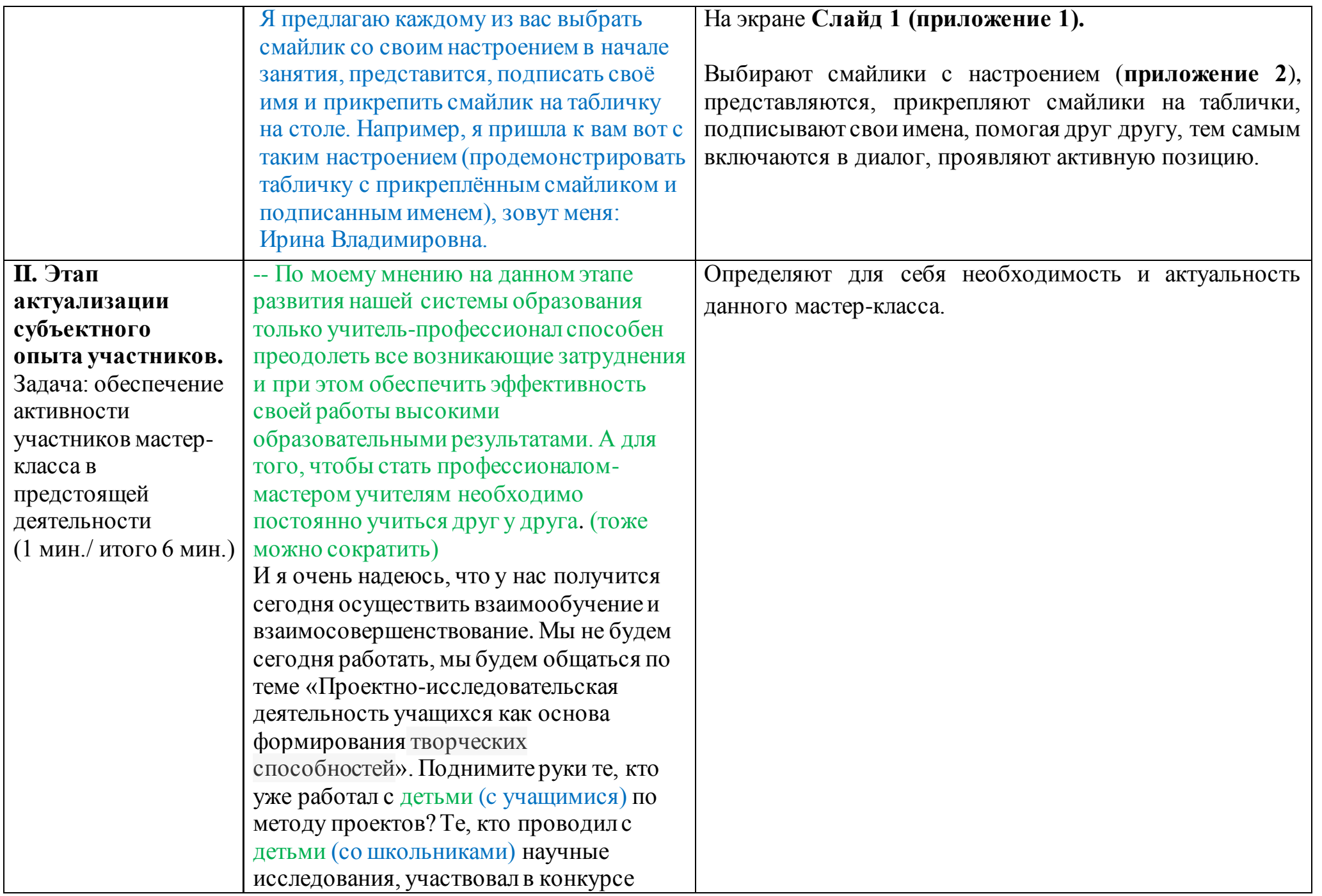

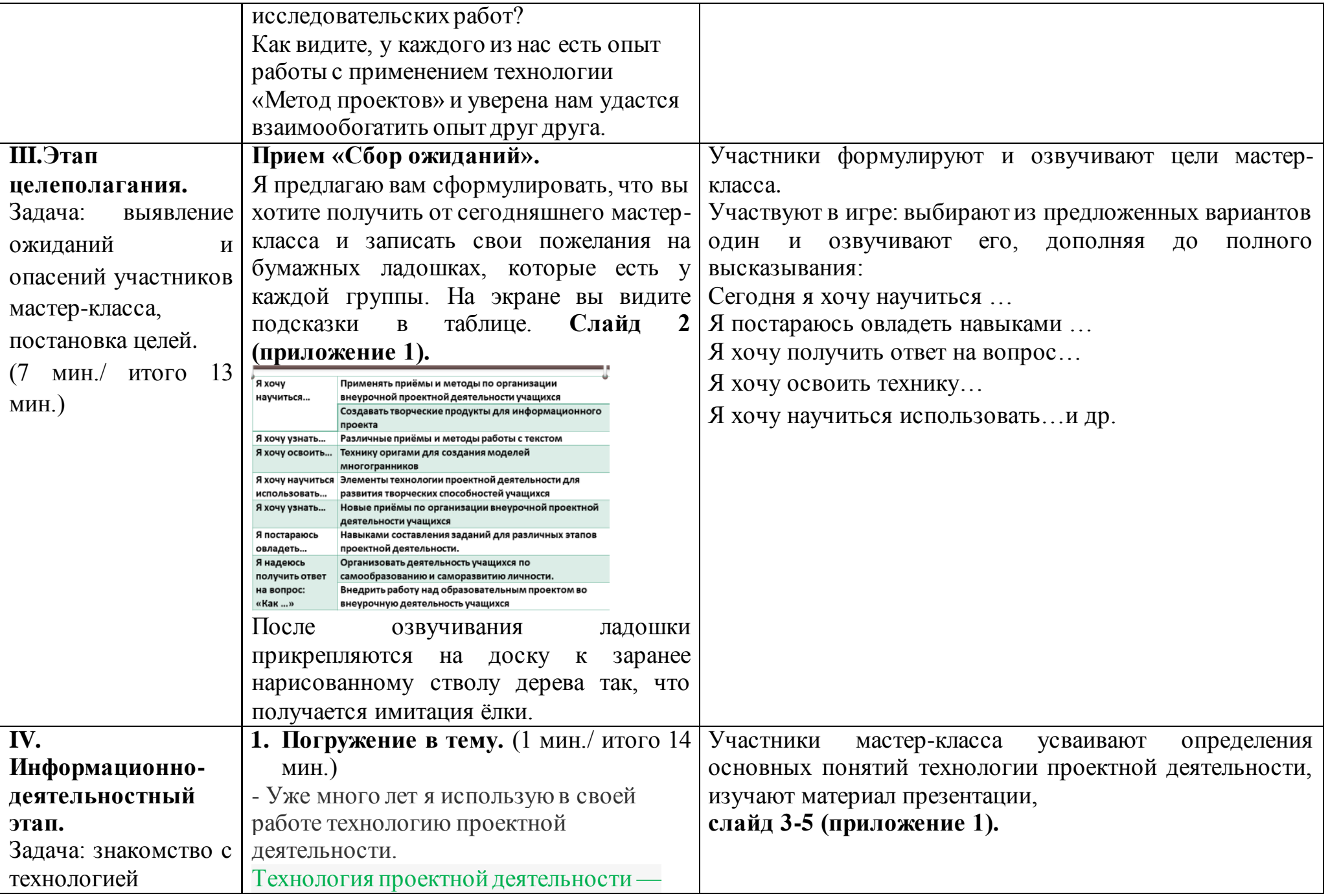

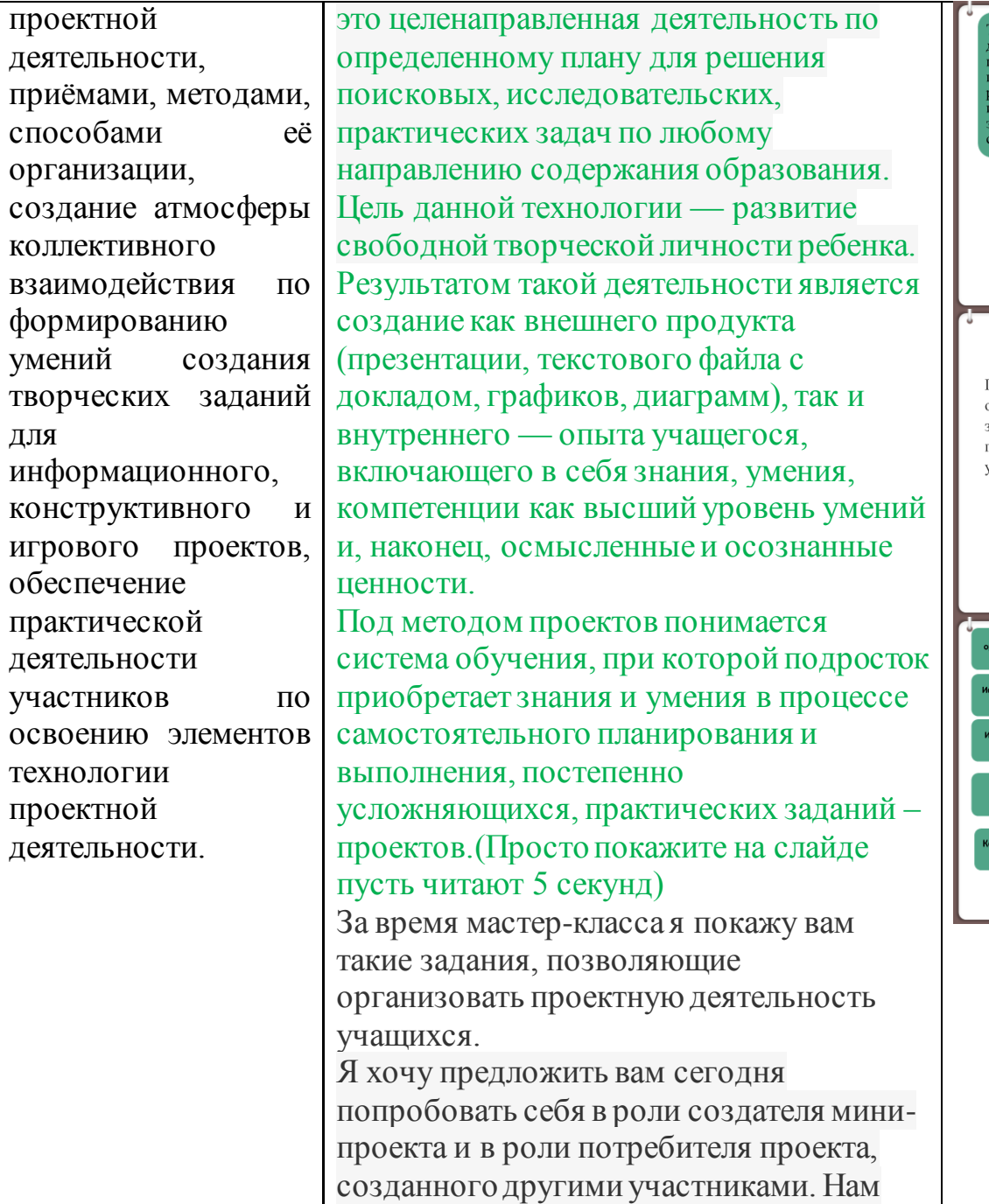

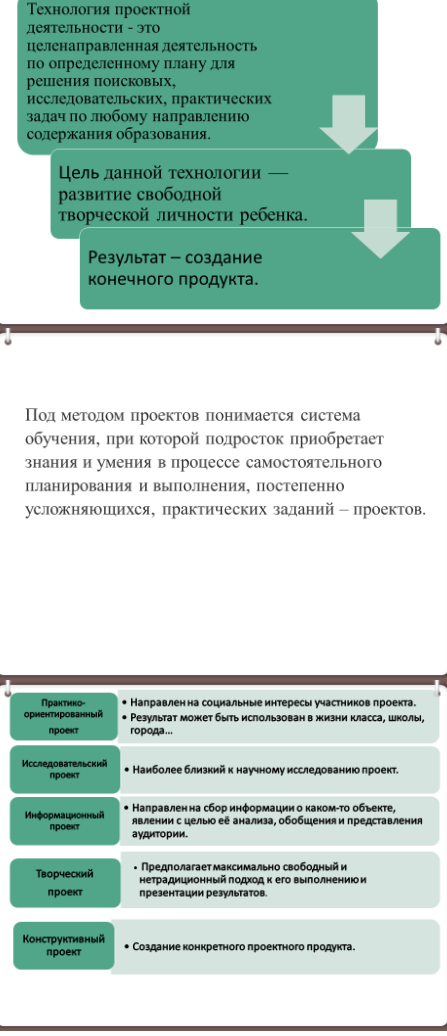

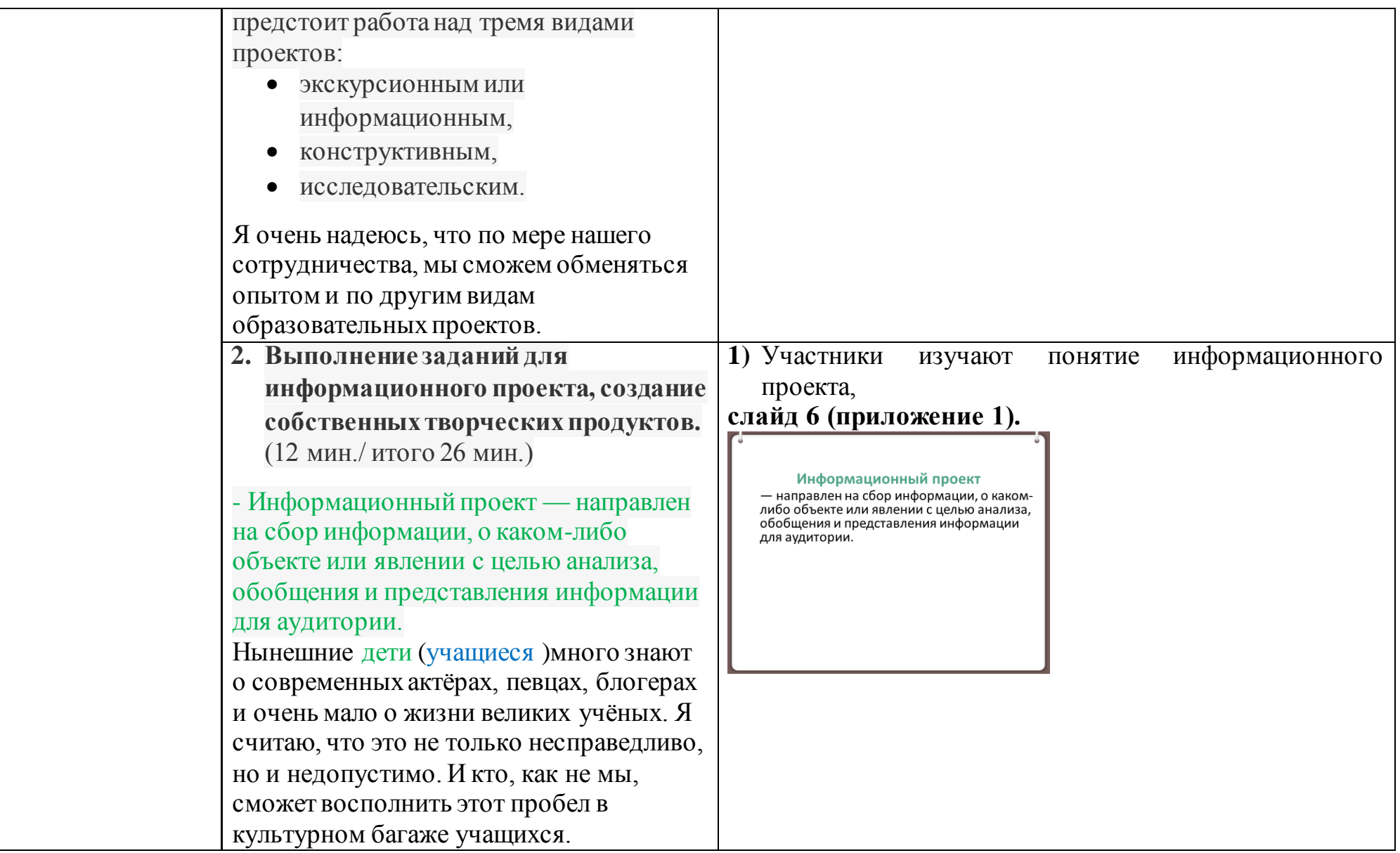

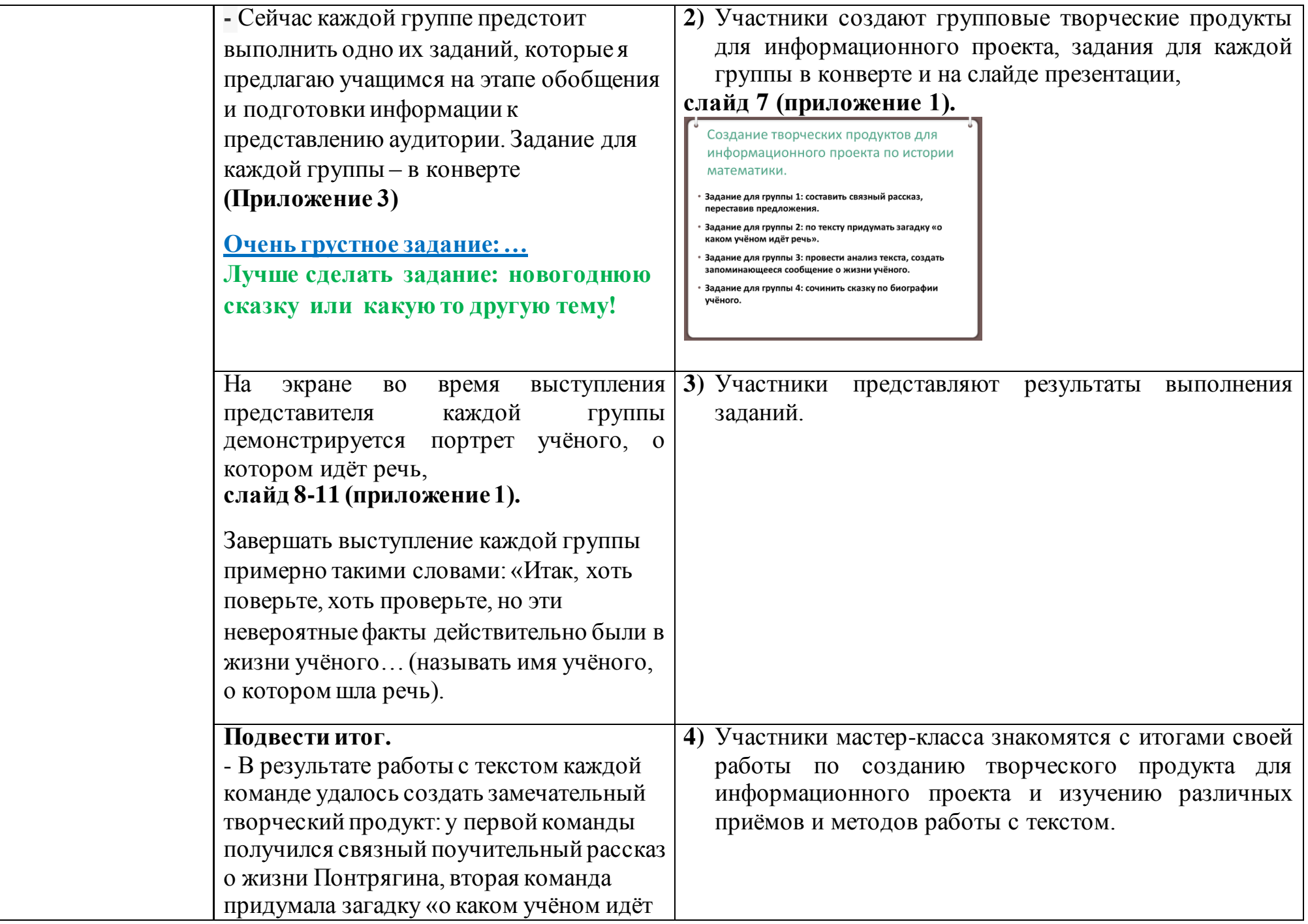

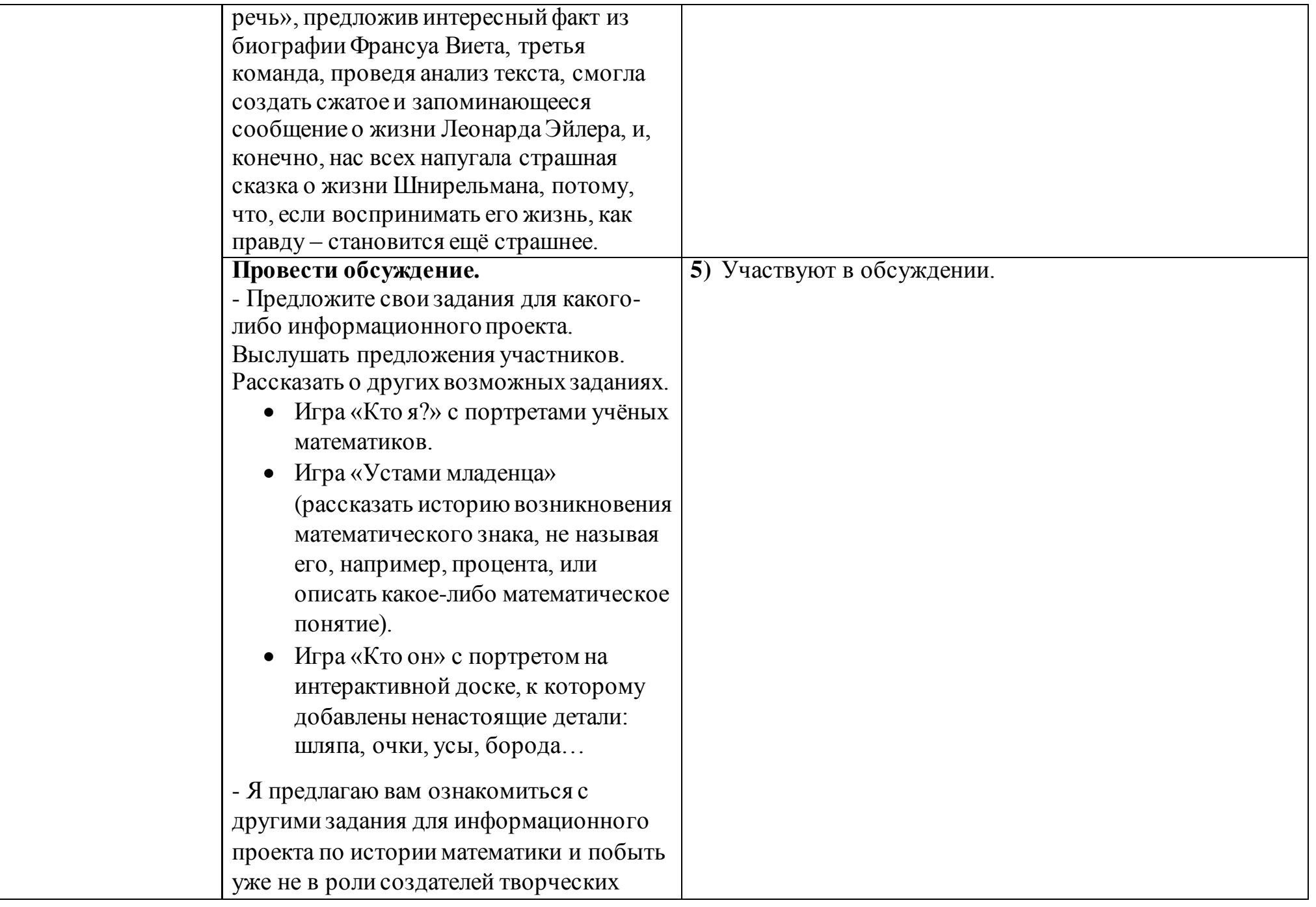

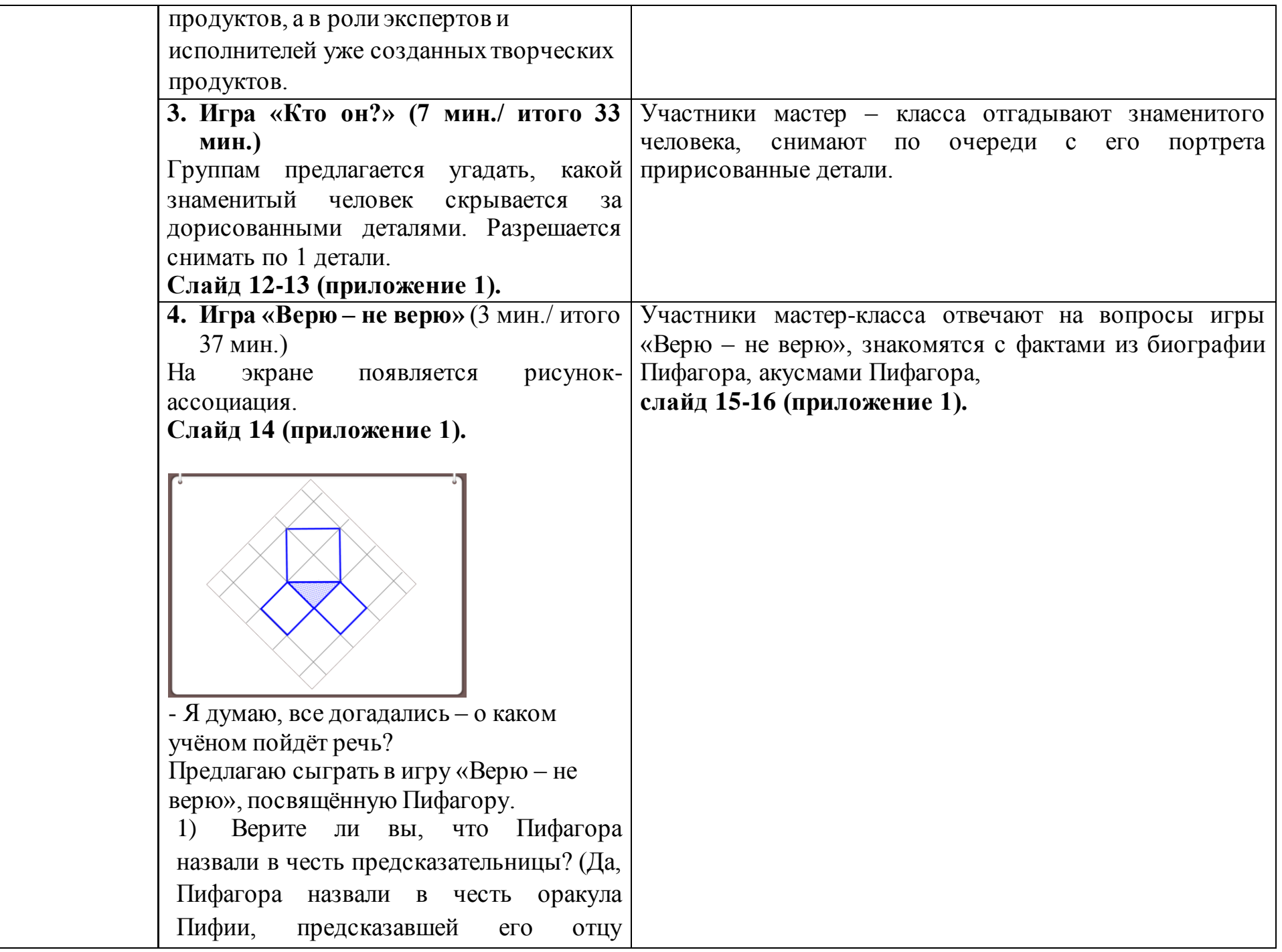

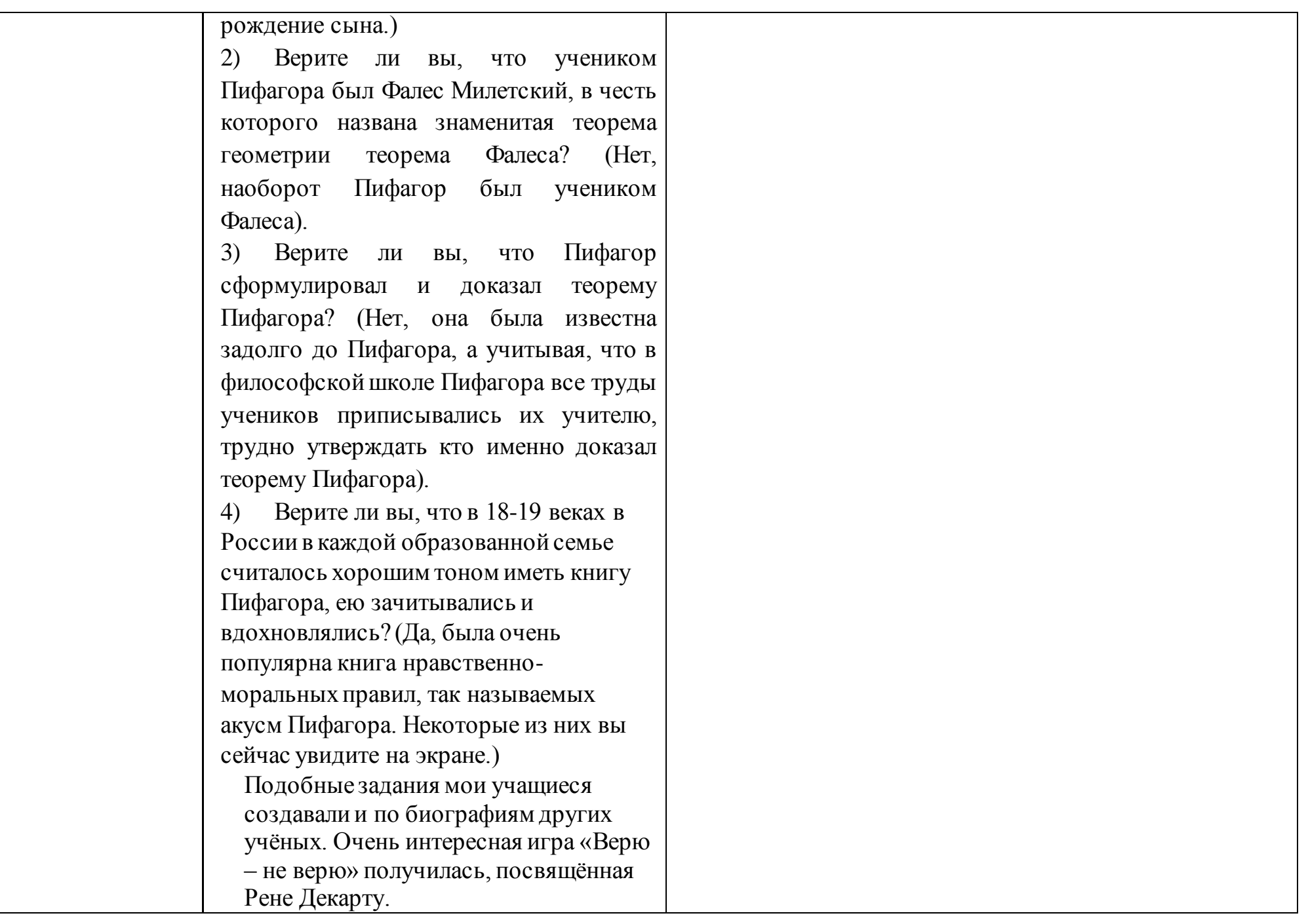

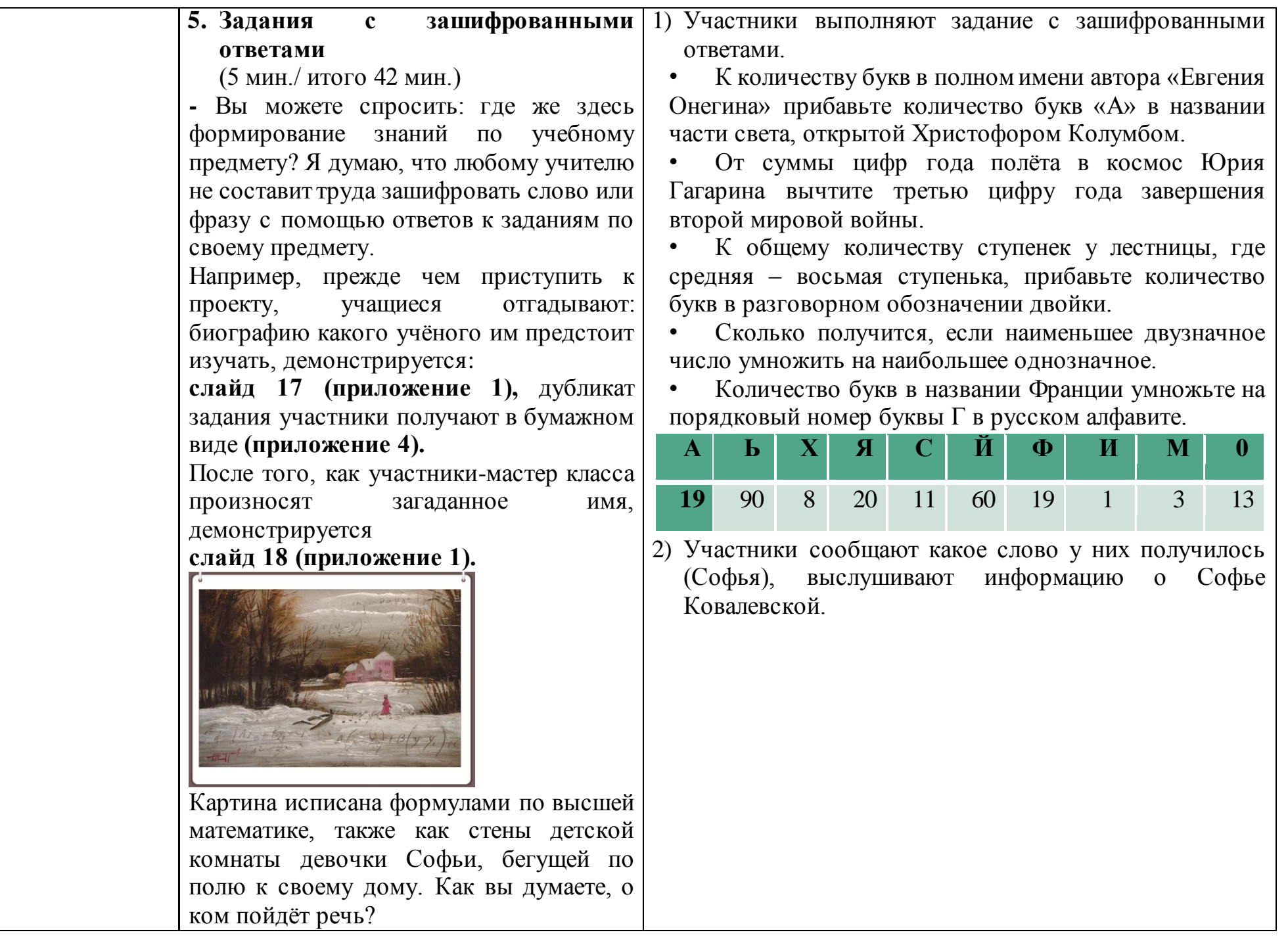

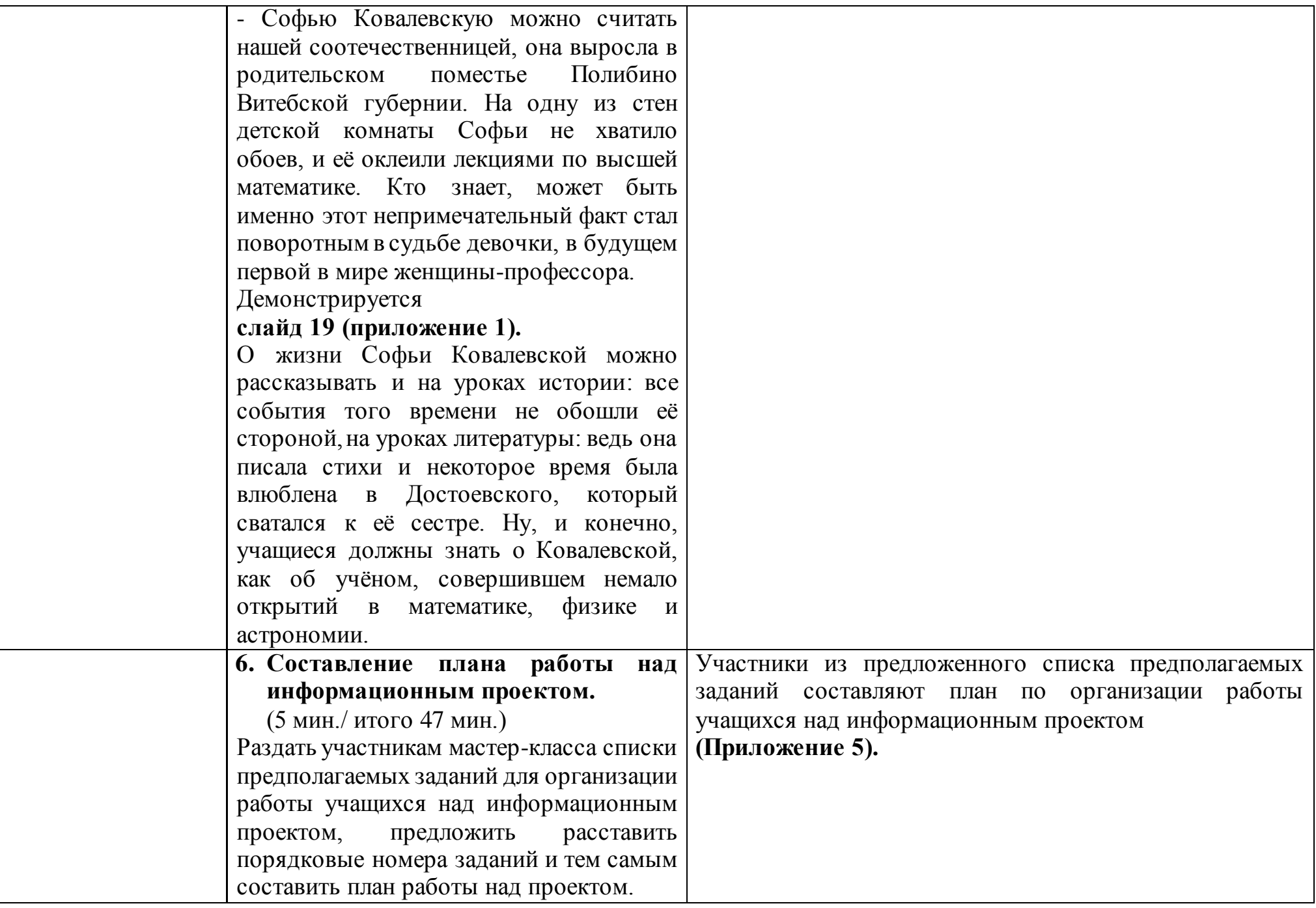

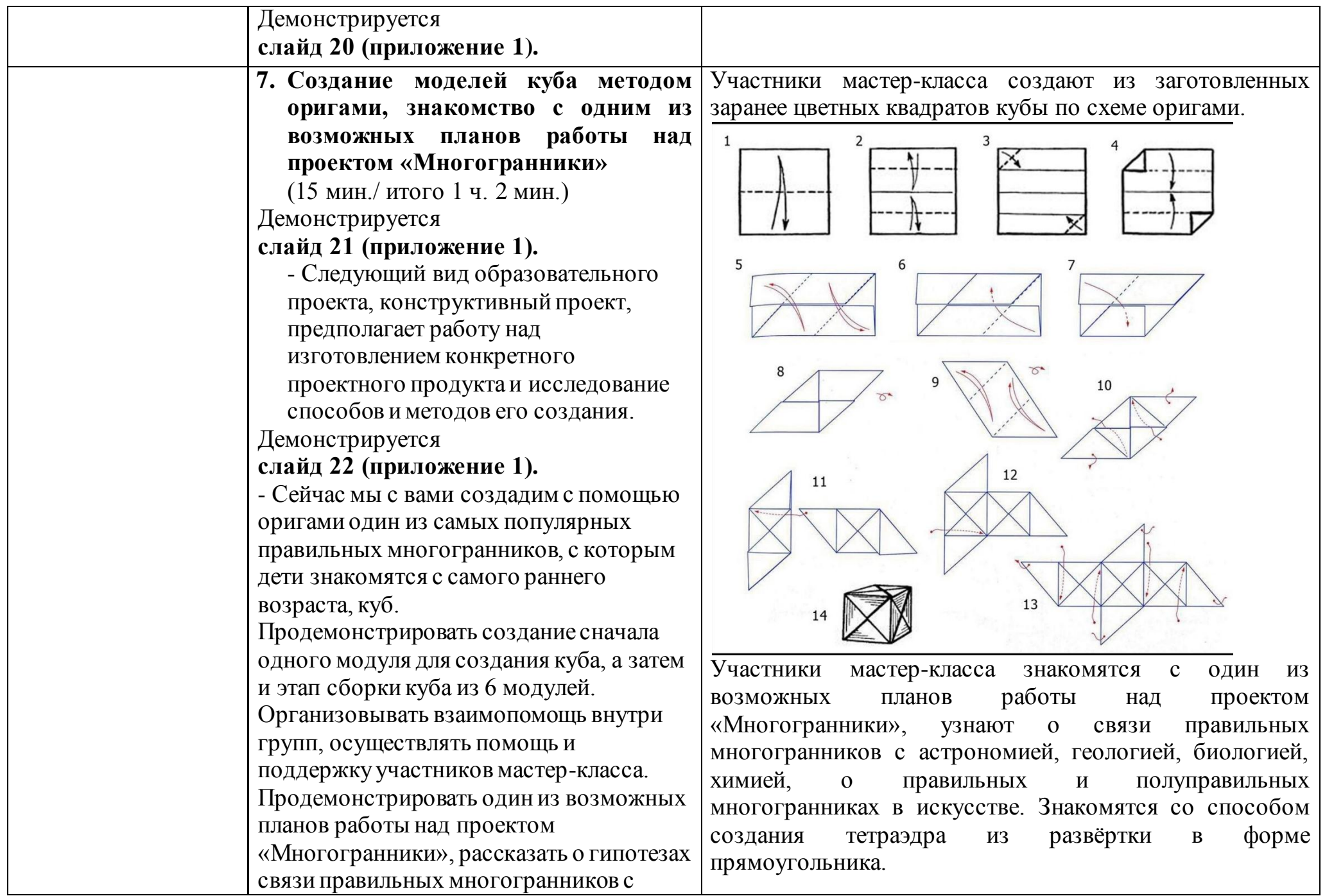

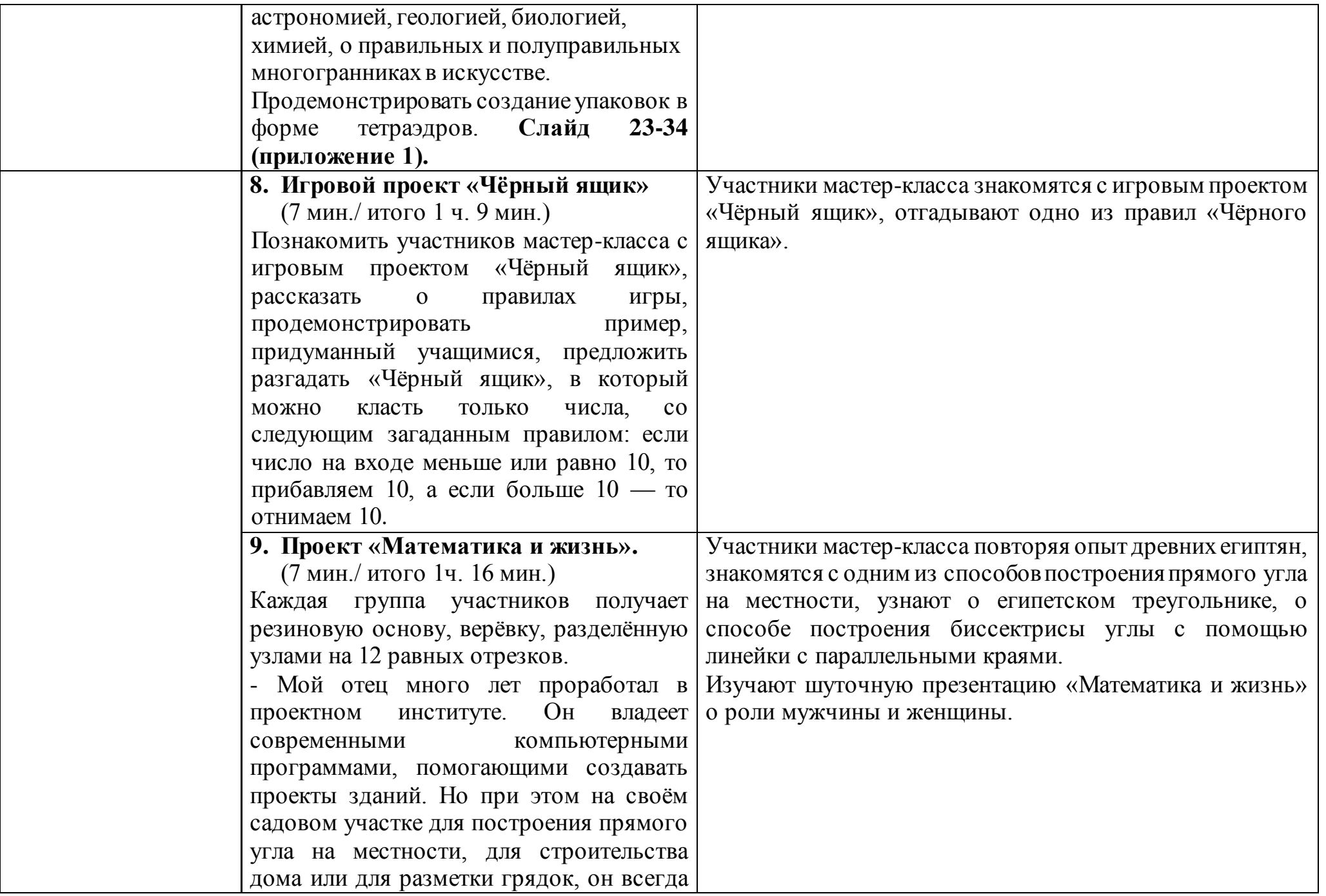

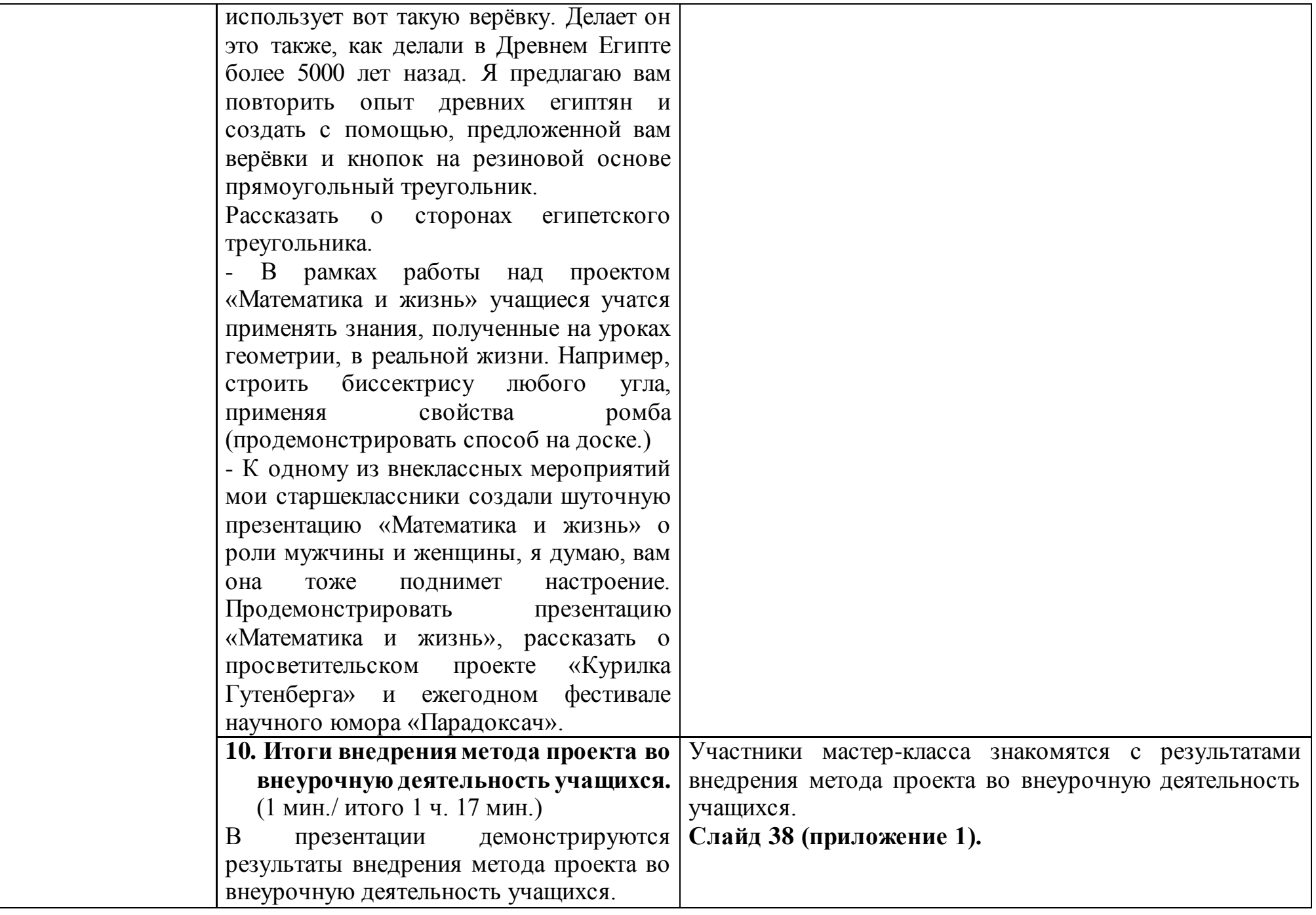

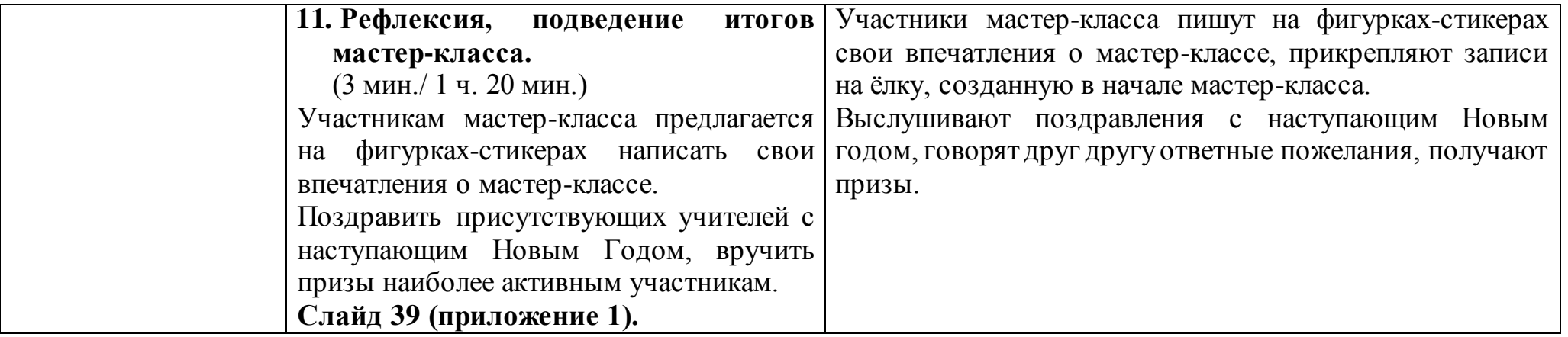